# **Mono County's Library-To-Go Ebook and Eaudiobook collection from Overdrive is expanding via a new Reciprocal Lending Agreement with 2 other consortia!**

#### **What is Reciprocal Lending?**

Under a new shared agreement, NorthNet Library Consortium patrons (which includes Mono County Library System patrons) can borrow Overdrive ebooks and audiobooks from partner libraries.

Patrons can borrow from the Overdrive of Peninsula Library System (PLS) and MARINet. Their patrons will be able to borrow NorthNet items that aren't checked out and do not have any holds.

#### **How does it work in Libby?**

Just Add Peninsula Library System and MARINet as new libraries and then checkout available titles.

**1.** Click the center bottom button and then "Add Library"

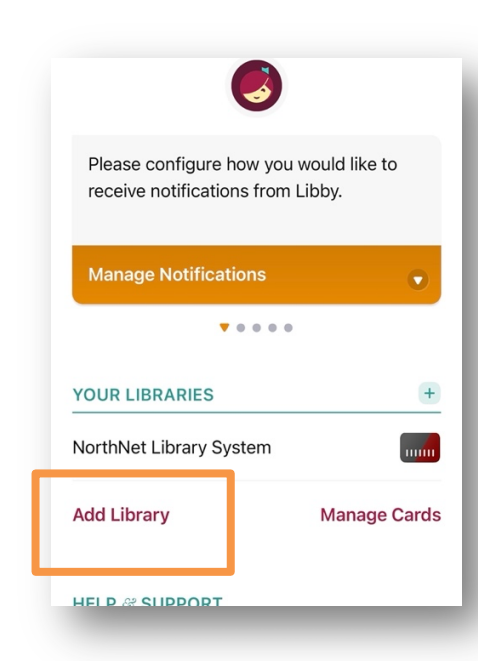

**2.** Search for "**Marin**" then click on "MARINet"

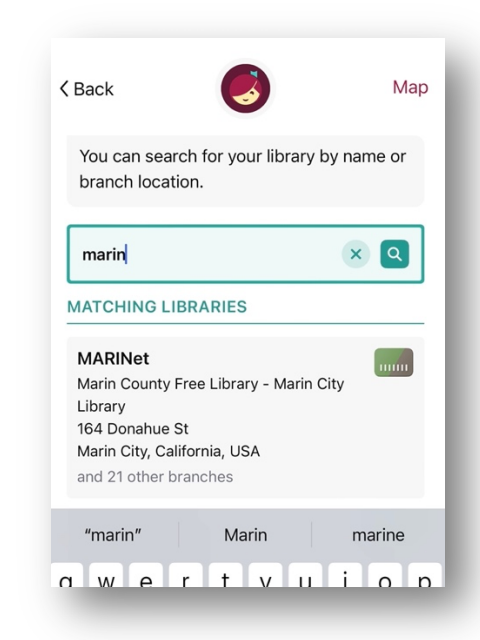

**3.** Click "Sign In With My Card" and choose "Mono County" from the list of Partner Libraries to enter your Mono Library Card #.

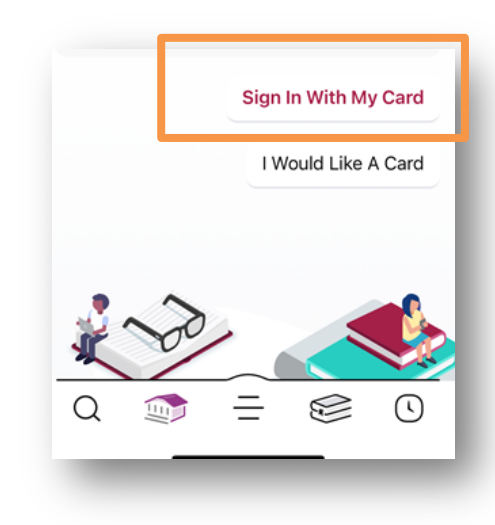

## **Mono County's Library-To-Go Ebook and Eaudiobook collection from Overdrive is expanding via a new Reciprocal Lending Agreement with 2 other consortia!**

**4.** You will now have a "Linked Card" for **5.** Repeat steps for "**Peninsula Library**  All loans will show up, no matter which MARINet's Overdrive collection. **System**" library they were borrowed from: Browse and borrow from MARINet, PLS or NorthNet! To switch between the library catalogs, 11:35 … ' ♀ ■⊃ 8:52 …৷ ∻ ■ 4 Search just click the bottom center button and then the library name, like this: < Shelf **ACTIONS** <Back Loans books 3 audiobooks 1 Okay, you're signed in! Here is your library card. magazines 3 due next $\mathcal{N}$ **YOUR LIBRARIES**  $\pm$ by title  $\sqrt{ }$  by author  $\sqrt{ }$  **pig** newest # **Linked Card** NorthNet Library System ամ María Hesse LOANS  $\mathscr{A}$ 0 of 25 Malas mujeres 0 of 25 **MARINet** mún MARINet Read With... 1111111111111111111111 Manage Loan Peninsula Library System **Internet** Rename Card **Next** Due In 14 Days **Add Library Manage Cards** Borrowed Today **MARINet** BikeSnobNYC ا ما **Bike Snob HELP & SUPPORT** Read With... Get Some Help Manage Loan

Q

 $\mathbb{R}$ 

S

( い)

⊙

# **Mono County's Library-To-Go Ebook and Eaudiobook collection from Overdrive is expanding via a new Reciprocal Lending Agreement with 2 other consortia!**

### **How does it work on the Overdrive site?**

"Partner libraries" will show up at the top of our Overdrive website:

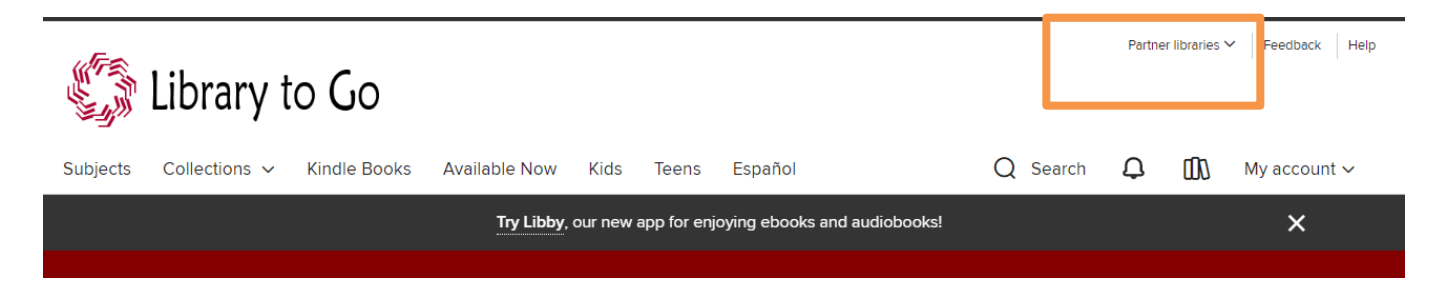

When you click that a pop-up box will list libraries that patrons can borrow from:

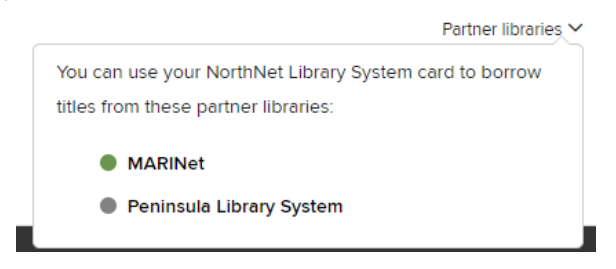

Once on the PLS or MARINet site, NorthNet patrons can sign in using their local Mono County Library barcode and PIN. Please note in this desktop site, you will see all of the holdings of partner librares, even if titles/copies are not available. If you try to place a hold on an unavailable item, an error message will block you.